**Sprzęt komputerowy**

| L.p.           | Numer        | <b>OPIS</b>                            | Ilość        |
|----------------|--------------|----------------------------------------|--------------|
|                | inwentarzowy |                                        |              |
| 1              | 0001/K       | Drukarka igłowa OKI 280Elite           | $\mathbf{1}$ |
| $\overline{2}$ | 0002/K       | Drukarka laserowa OKI C5750            | $\mathbf{1}$ |
| 3              | 0003/K       | Drukarka HP P1102 Laser                | $\mathbf{1}$ |
| 4              | 0005/K       | UPS APC 400                            | $\mathbf{1}$ |
| 5              | 0009/K       | Komputer PC                            | $\mathbf{1}$ |
| 6              | 0010/K       | Komputer PC                            | $\mathbf{1}$ |
| $\overline{7}$ | 0012/K       | Głośniki komputerowe stereo            | $\mathbf{1}$ |
| 8              | 0013/K       | Drukarka HP LaserJet 1020              | $\mathbf{1}$ |
| 9              | 0014/K       | Głosniki komputerowe stereo            | 1            |
| 10             | 0016/K       | Drukarka HP 1320 LaserJet              | $\mathbf{1}$ |
| 11             | 0017/K       | monitor LCD LG Flatron L1718S          | $\mathbf{1}$ |
| 12             | 0018/K       | głosniki komputerowe stereo            | $\mathbf{1}$ |
| 13             | 0019/K       | samsung drukarka-uszkodzona            | $\mathbf{1}$ |
| 14             | 0020/K       | Drukarka Photosmart-uszkodzona         | $\mathbf{1}$ |
| 15             | 0022/K       | Komputer PC                            | $\mathbf{1}$ |
| 16             | 0025/K       | Drukarka Samsung CLP-350N              | $\mathbf{1}$ |
| 17             | 0027/K       | Drukarka HP P1102 Laser                | $\mathbf{1}$ |
| 18             | 0028/K       | Komputer PC                            | $\mathbf{1}$ |
| 19             | 0029/K       | Monitor LCD Philips LED 196V           | $\mathbf{1}$ |
| 20             | 0030/K       | Drukarka OKI C5750                     | $\mathbf{1}$ |
| 21             | 0033/K       | Monitor LCD NEC 37V                    | $\mathbf{1}$ |
| 22             | 0034/K       | <b>UPS APC 350</b>                     | $\mathbf{1}$ |
| 23             | 0035/K       | Kserokopiarka Toshiba Studio 223       | $\mathbf{1}$ |
| 24             | 0038/K       | Drukarka HP Color LaserJet Cp 3525dn   | $\mathbf{1}$ |
| 25             | 0039/K       | UPS APC 350                            | 1            |
| 26             | 0041/K       | Drukarka HP P1102 Laser                | $\mathbf{1}$ |
| 27             | 0042/K       | Drukarka LaserJet Pro 400 Color M451dn | $\mathbf{1}$ |
| 28             | 0043/K       | UPC APC 350                            | $\mathbf{1}$ |
| 29             | 0044/K       | Drukarka HP Color LaserJet CP 3525dn   | $\mathbf{1}$ |
| 30             | 0045/K       | Skaner PlusteckOpticSlim 2600          | $\mathbf{1}$ |
| 31             | 0046/K       | Komputer PC                            | $\mathbf{1}$ |
| 32             | 0047/K       | UPS APC 325                            | $\mathbf{1}$ |
| 33             | 0048/K       | Monitor NEC LCD 73V                    | $\mathbf{1}$ |
| 34             | 0049/K       | Głośniki Genius Stereo                 | $\mathbf{1}$ |
| 35             | 0051/K       | Drukarka Samsug CLP-310                | $\mathbf{1}$ |
| 36             | 0052/K       | Drukarka HP 1102                       | $\mathbf{1}$ |
| 37             | 0053/K       | UPS APC 350                            | $\mathbf{1}$ |
| 38             | 0054/K       | Drukarka HP 1320                       | $\mathbf{1}$ |
| 39             | 0055/K       | UPS APC 350                            | $\mathbf{1}$ |
| 40             | 0056/K       | <b>UPS APC 350</b>                     | $\mathbf{1}$ |
| 41             | 0057/K       | UPS APC 350                            | $\mathbf{1}$ |
| 42             | 0059/K       | Skaner Plustek 2600                    | $\mathbf{1}$ |
| 43             | 0062/K       | Drukarka HP LaserJet Pro M2001dw       | $\mathbf{1}$ |
| 44             | 0064/K       | Monitor LCD AOC                        | $\mathbf{1}$ |
| 45             | 0066/K       | Drukarka HP 1150                       | $\mathbf{1}$ |
| 46             | 0067/K       | Komputer PC                            | $\mathbf{1}$ |
| 47             | 0068/K       | Komputer PC                            | $\mathbf{1}$ |
| 48             | 0069/K       | UPS APC 350                            | $\mathbf{1}$ |
| 49             | 0070/K       | Monitor LCD Philips 17s                | $\mathbf{1}$ |
| 50             | 0071/K       | Drukarka HP LaerJet P1102              | $\mathbf{1}$ |

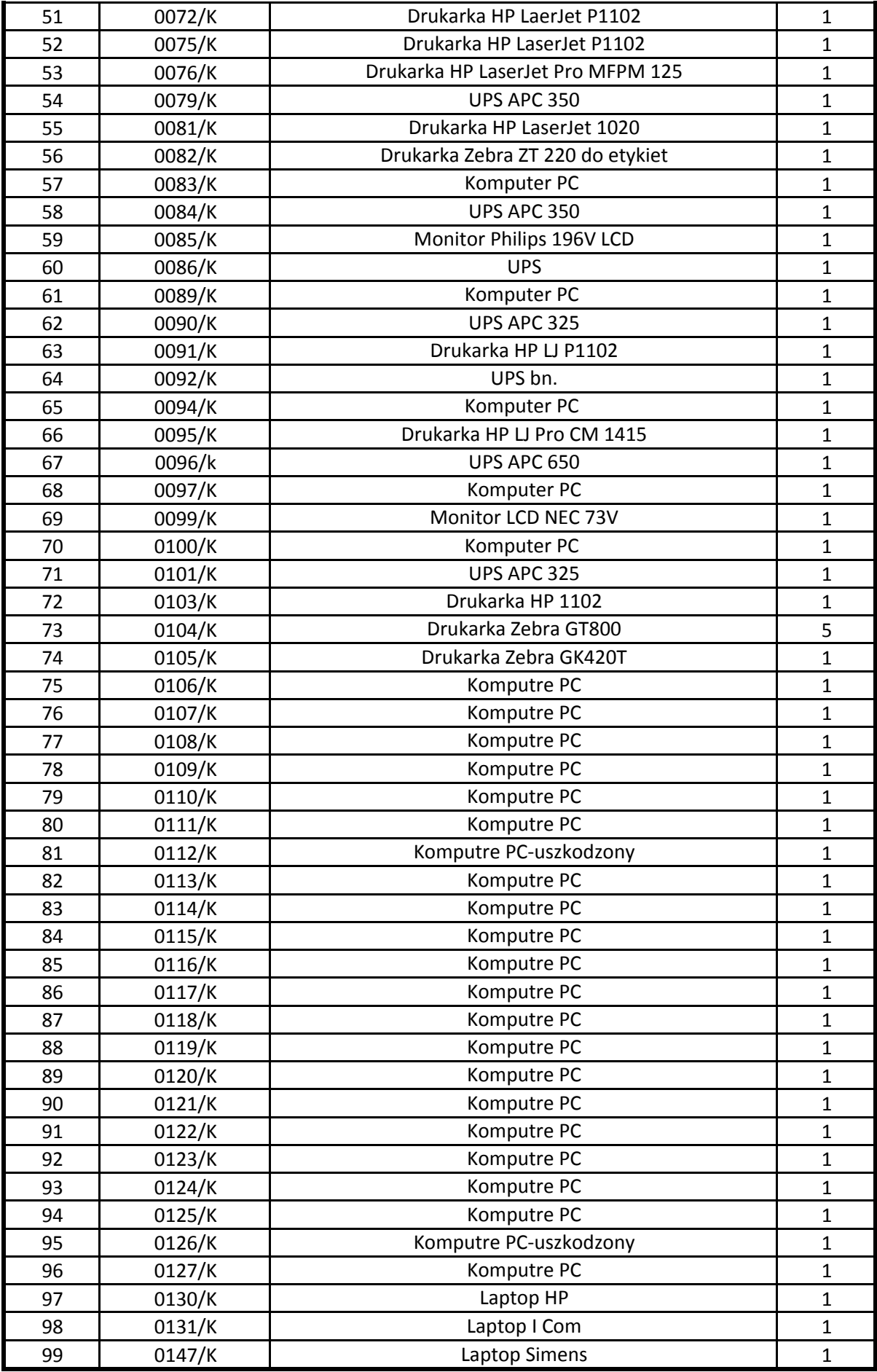